## FUNKCE "POBLÍŽ"

14:29 前 4 眼 •

◀

 $\bigcirc$  \* \*  $\bigcirc$   $\mathbb{R}$ . 73%

Poblíž

Po kliknutí na ikonu se vám zobrazí veškerý majetek v okolí označený chytrými štítky ON!Track an kara **ON!Track** 墜 300 204 602

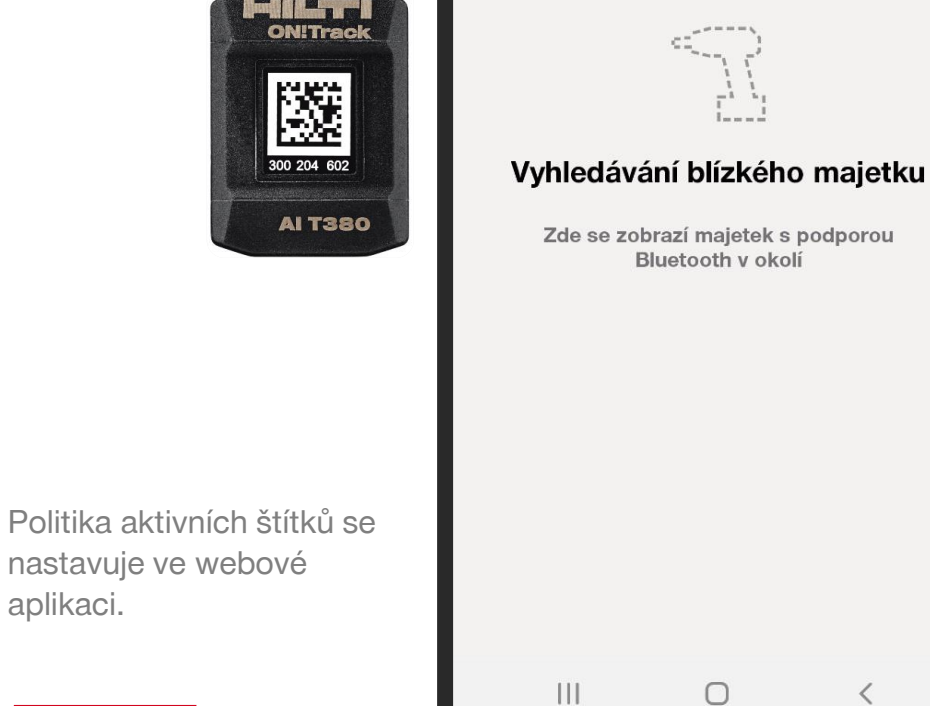

Aplikace soustavně vyhledává majetky v okolí, dokud ji nepozastavíte stisknutím tlačítka. Poté lze opět spustit.

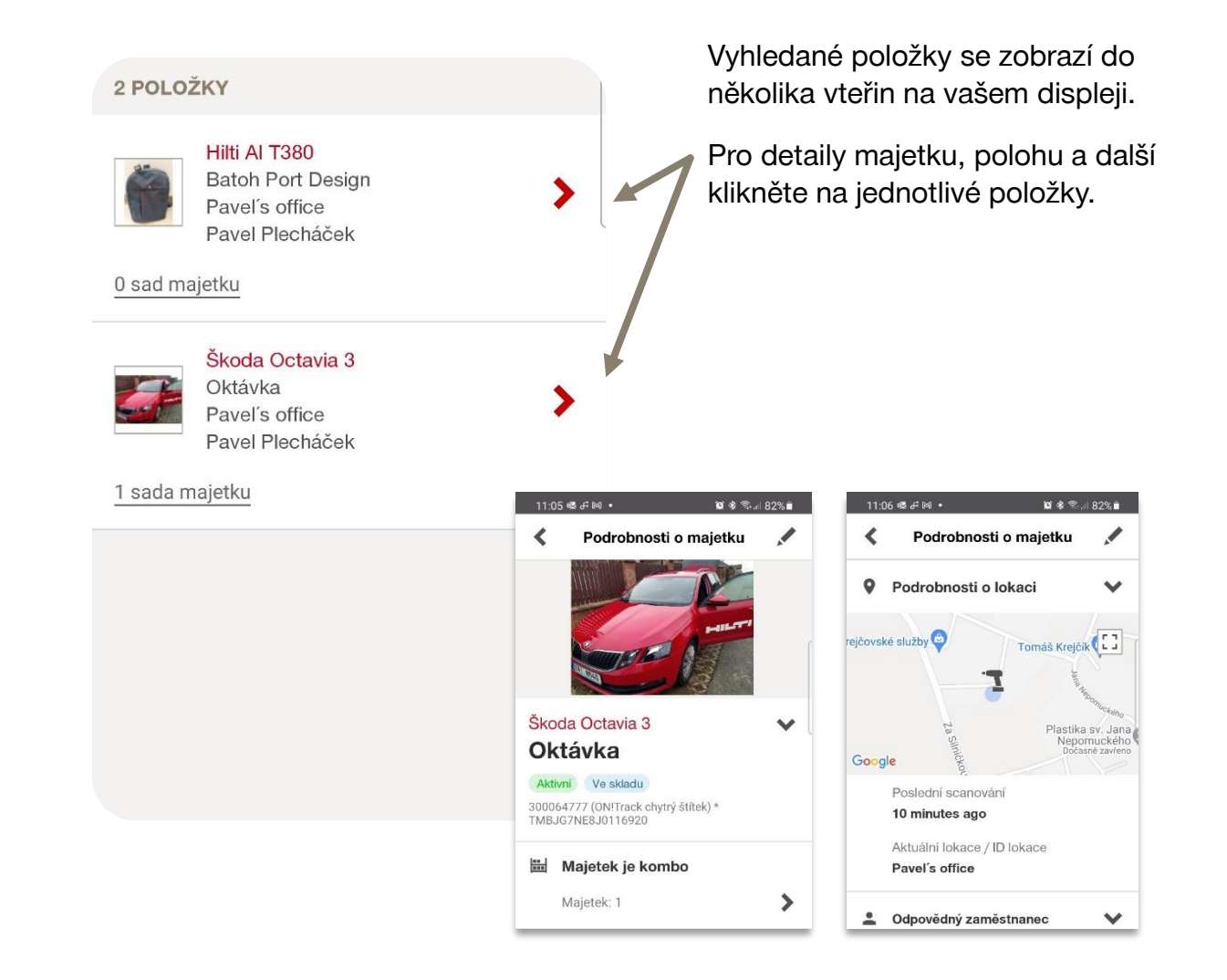

-111.57